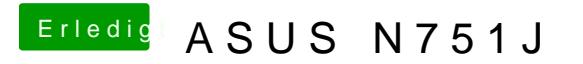

Beitrag von McRudolfo vom 21. Mai 2017, 23:01

Dann boote mal über den Stick und wähle dann aber deine Installation auf de